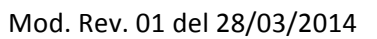

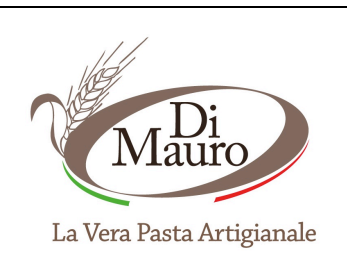

## Scheda tecnica prodotto Pasta di semola di grano duro all'uovo Lasagne e Cannelloni 250 g

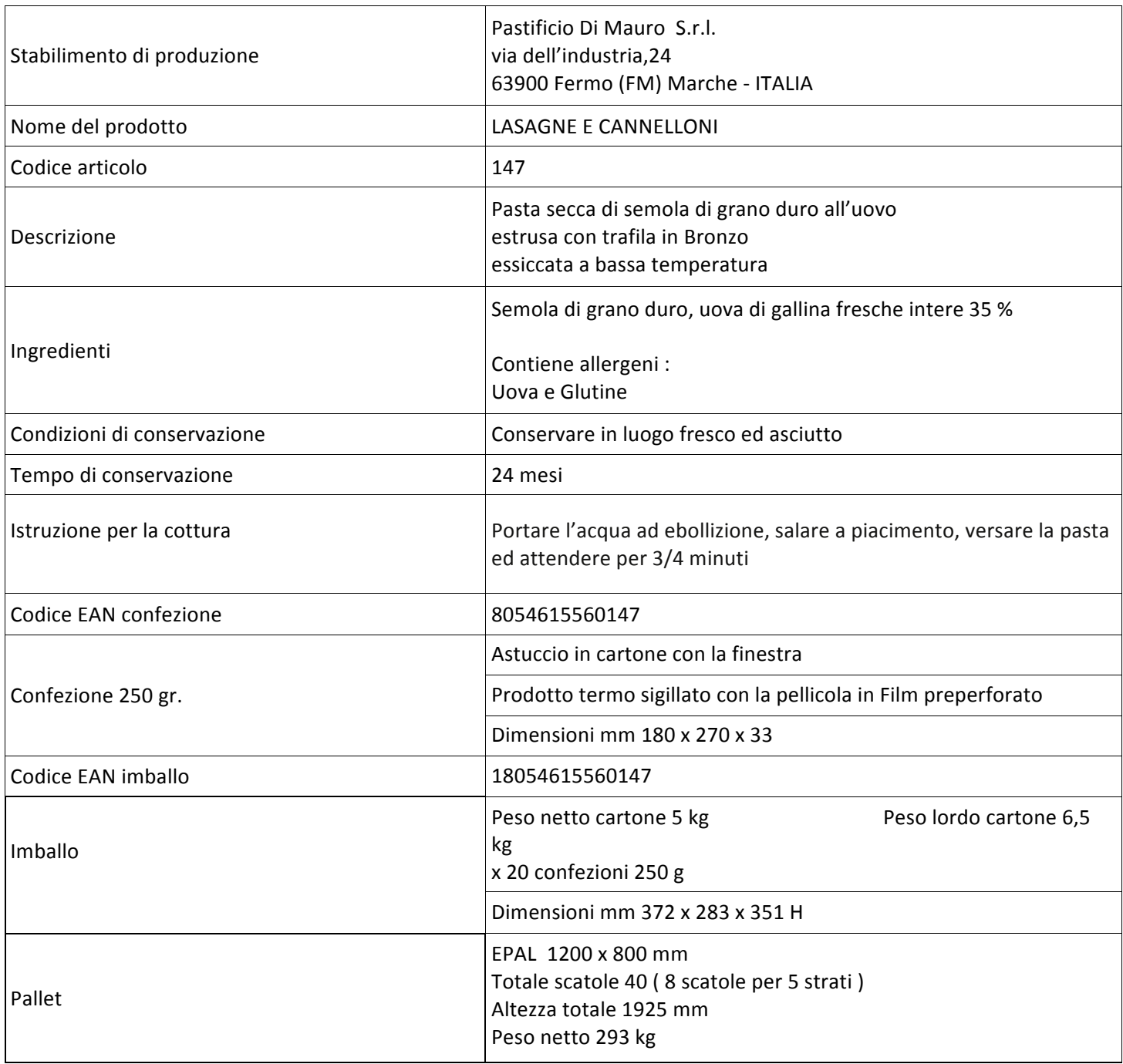

Mod. Rev. 01 del 28/03/2014

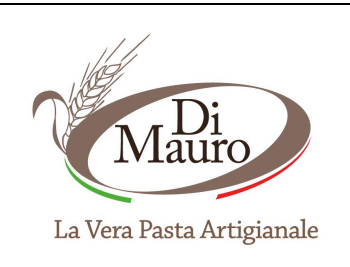

## Scheda tecnica prodotto Pasta di semola di grano duro all'uovo Lasagne e Cannelloni 250 g

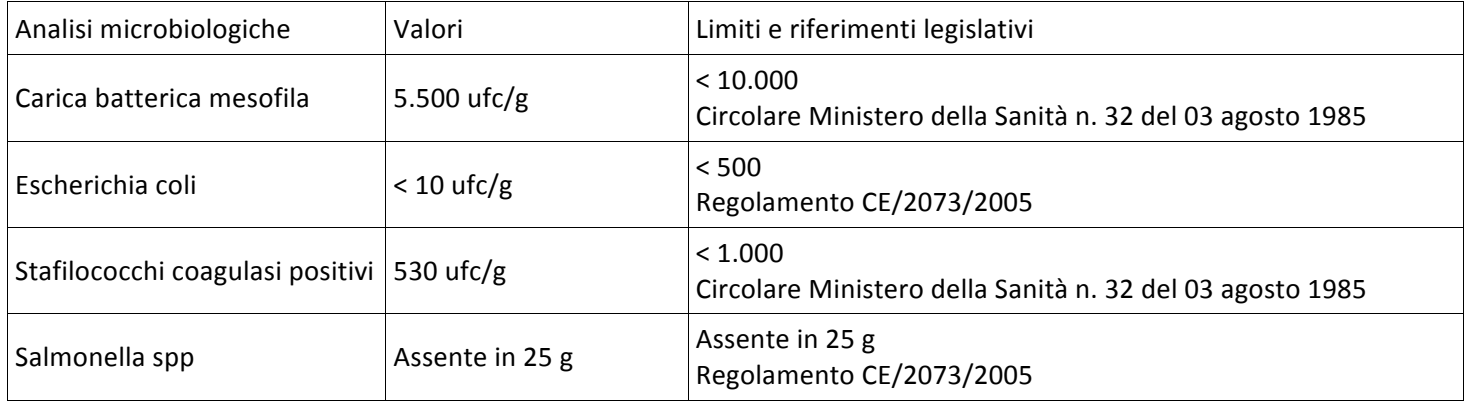

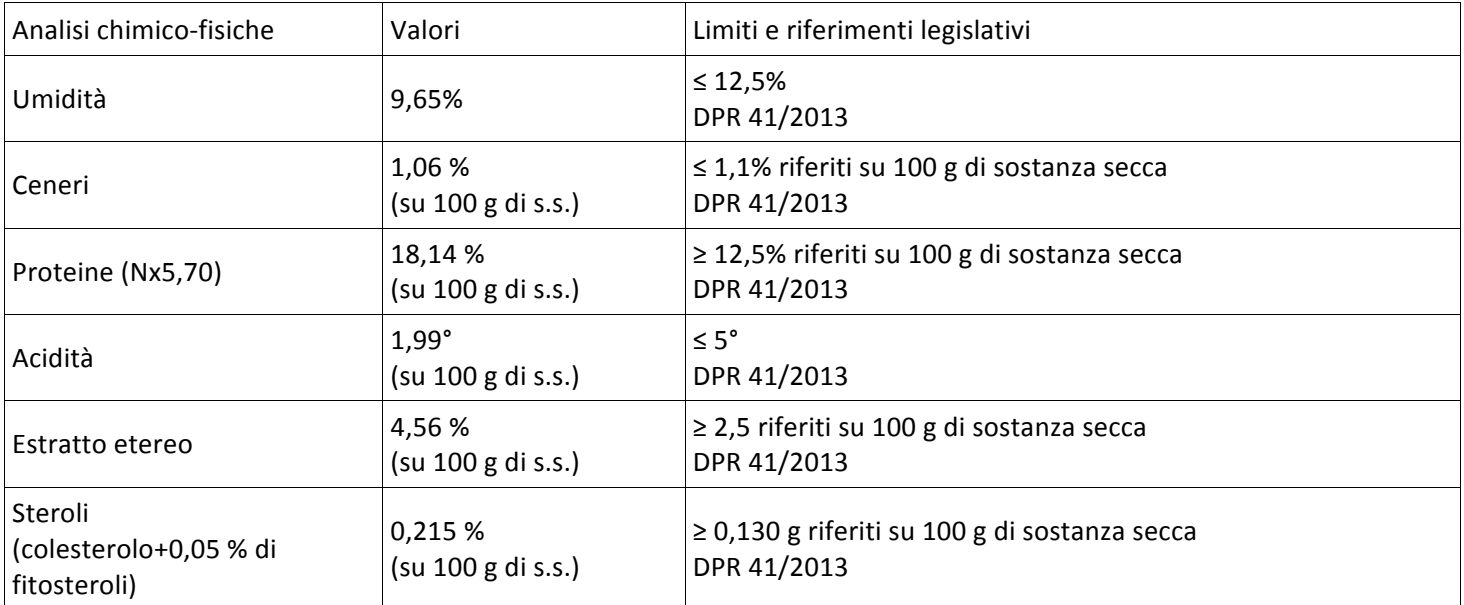

Mod. Rev. 01 del 28/03/2014

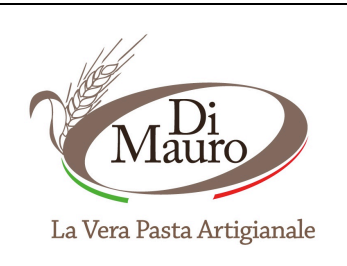

Scheda tecnica prodotto Pasta di semola di grano duro all'uovo Lasagne e Cannelloni 250 g

Data scheda 28/03/2014

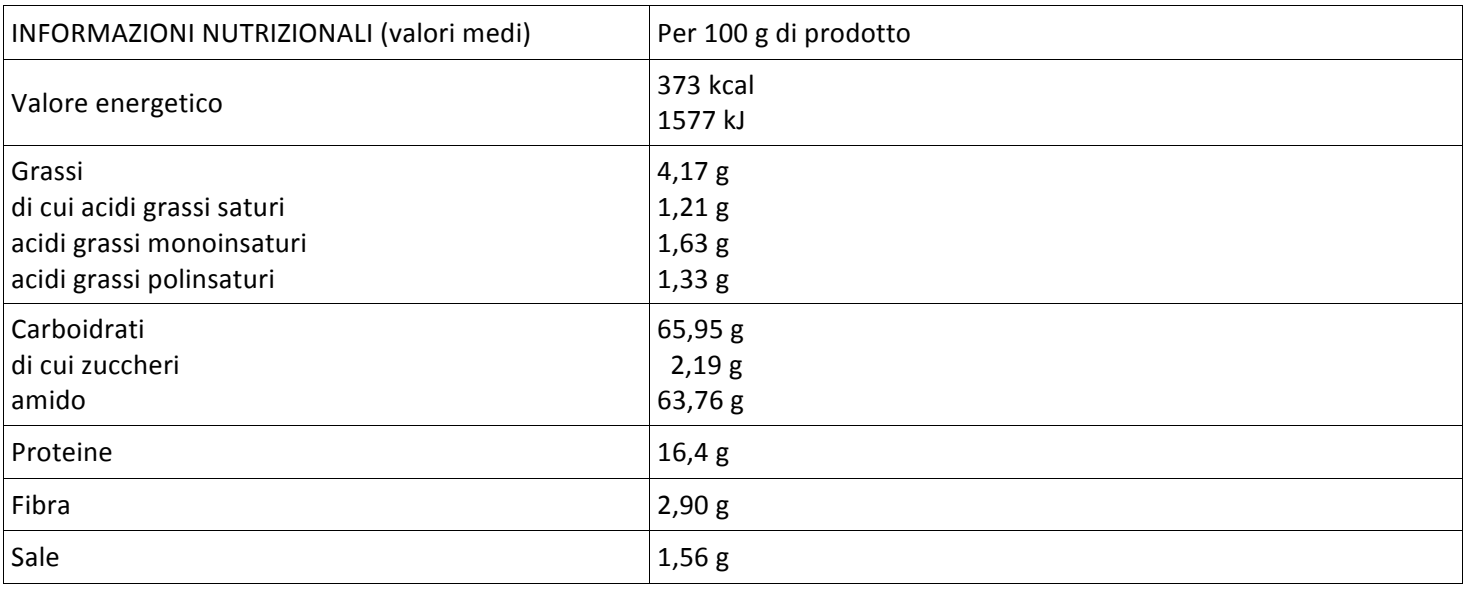

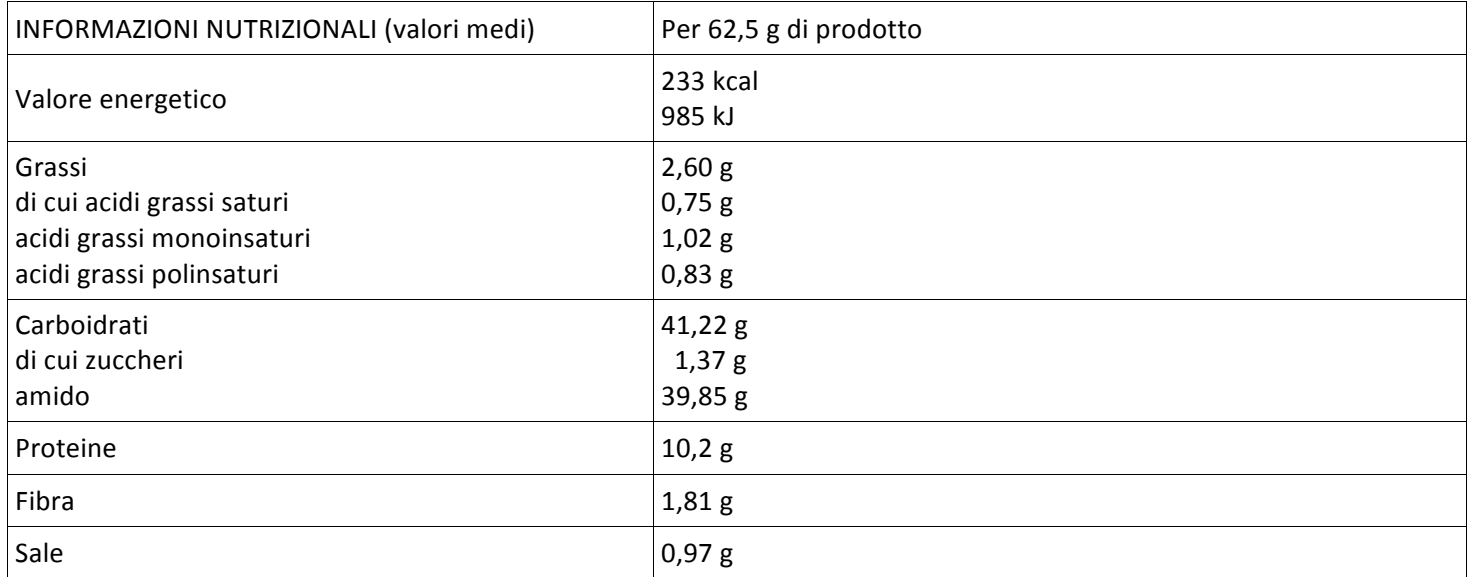